### For Grade Level Totals:

| Enter the total number of students who were enrolled and attended 2'<br>the students are currently enrolled in or, if summer, the grade level for<br>participants, check the box to its left and enter these totals. For grade | the upcoming school year. For each grade level that has |
|----------------------------------------------------------------------------------------------------|---------------------------------------------------------|
| Pre-K - 5th Grade                                                                                                    | 6th - 12th Grade                                        |
| How many PreKindergarten?                                                                                                    | How many 6th Grade?                                     |
| How many Kindergarten?                                                                                                    | How many 7th Grade?                                     |
| How many 1st Grade?                                                                                                    | How many 8th Grade?                                     |
| How many 2nd Grade?                                                                                                    | How many 9th Grade?                                     |
| How many 3rd Grade?                                                                                                    | How many 10th Grade?                                    |
| How many 4th Grade?                                                                                                    | How many 11th Grade?                                    |
| How many 5th Grade?                                                                                                    | How many 12th Grade?                                    |

Use GPRA Participation Report (325) on the Grantee Reports Screen and report the number of students in the "Reportable Sums" column:

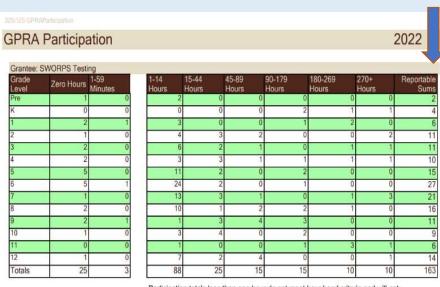

Participation totals less than one hour do not meet hour band criteria and will not be included in GPRA outcomes reporting

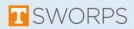

### For the Grade Level Student Attendance

| ade levels PreK-5th | Participation in hour | s must be report |         |                             | in 21 <sup>st</sup> CCLC progra | mming. |                    |
|---------------------|-----------------------|------------------|---------|-----------------------------|---------------------------------|--------|--------------------|
| Grade Level         |                       |                  | Pre-K - | 5th Grade<br>90 - 179 hours | 180 - 289 hours                 |        | Grade Level Totals |
| PreKindergarten     | 0                     | 0                | 0       | 0                           | 0                               | 0      | 0/0                |
| Kindergarten        | 0                     | 0                | 0       | 0                           | 0                               | 0      | 0/0                |
| 1st Grade           | 0                     | 0                | 0       | 0                           | 0                               | 0      | 0/0                |
| 2nd Grade           | 0                     | 0                | 0       | 0                           | 0                               | 0      | 0/0                |
| 3rd Grade           | 0                     | 0                | 0       | 0                           | 0                               | 0      | 0/0                |
| 4th Grade           | 0                     | 0                | 0       | 0                           | 0                               | 0      | 0/0                |
| 5th Grade           | 0                     | 0                | 0       | 0                           | 0                               | 0      | 0/0                |
| Hour Band Totals    | 0                     | 0                | 0       | 0                           | 0                               | 0      | Total: 0/0         |

Enter these totals into 21APR for grade levels 6th - 12th. Participation in hours must be reported on all students who participate in 21MCCLC.

|                  | 8th - 12th Grade   |               |               |                |                 |                   |                    |  |  |
|------------------|--------------------|---------------|---------------|----------------|-----------------|-------------------|--------------------|--|--|
| Grade Level      | Less than 15 hours | 15 - 44 hours | 45 - 89 hours | 90 - 179 hours | 180 - 269 hours | 270 hours or more | Grade Level Totals |  |  |
| 6th Grade        | 0                  | 0             | 0             | 0              | 0               | 0                 | 0/0                |  |  |
| 7th Grade        | 0                  | 0             | 0             | 0              | 0               | 0                 | 0/0                |  |  |
| 8th Grade        | 0                  | 0             | 0             | 0              | 0               | 0                 | 0/0                |  |  |
| 9th Grade        | 0                  | 0             | 0             | 0              | 0               | 0                 | 0/0                |  |  |
| 10th Grade       | 0                  | 0             | 0             | 0              | 0               | 0                 | 0/0                |  |  |
| 11th Grade       | 0                  | 0             | 0             | 0              | 0               | 0                 | 0/0                |  |  |
| 12th Grade       | 0                  | 0             | 0             | 0              | 0               | 0                 | 0/0                |  |  |
| Hour Band Totals | 0                  | 0             | 0             | 0              | 0               | 0                 | Total: 0/0         |  |  |

Use GPRA Participation Report (325) on the Grantee Reports Screen and report the number of students in each of the Columns to the right of the break in the table:

| PRA                        | Participa                  | ation                 |               |                |                |                                                                                                    |    |               | 2022             |
|----------------------------|----------------------------|-----------------------|---------------|----------------|----------------|----------------------------------------------------------------------------------------------------|----|---------------|------------------|
|                            |                            |                       |               |                |                |                                                                                                    |    |               |                  |
| Grantee:<br>Grade<br>Level | SWORPS Testi<br>Zero Hours | ng<br>1-59<br>Minutes | 1-14<br>Hours | 15-44<br>Hours | 45-89<br>Hours | 90-179<br>Hours                                                                                                    |    | 270+<br>Hours | Reportabl<br>Sum |
| Pre                        | 1                          | 0                     | 2             | 0              |                | and the second second se | 0  | 0             |                  |
| к                          | 0                          | 0                     | 0             | 0              | 0              | 2                                                                                                    | 1  | 1             |                  |
| 1                          | 2                          | 1                     | 3             | 0              | 0              | 1                                                                                                    | 2  | 0             |                  |
| 2                          | 1                          | 0                     | 4             | 3              | 2              | 0                                                                                                    | 0  | 2             | 1                |
| 3                          | 2                          | 0                     | 6             | 2              | 1              | 0                                                                                                    | 1  | 1             | 1                |
| 4                          | 2                          | 0                     | 3             | 3              | 1              | 1                                                                                                    | 1  | 1             | 1                |
| 5                          | 5                          | 0                     | 11            | 2              | 0              | 2                                                                                                    | 0  | 0             | 1                |
| 6                          | 5                          | 1                     | 24            | 2              | 0              | 1                                                                                                    | 0  | 0             | 2                |
| 7                          | 1                          | 0                     | 13            | 3              | 1              | 0                                                                                                    | 1  | 3             | 2                |
| 8                          | 2                          | 0                     | 10            | 1              | 2              | 2                                                                                                    | 1  | 0             | 1                |
| 9                          | 2                          | 1                     | 1             | 3              | 4              | 3                                                                                                    | 0  | 0             | 1                |
| 10                         | 1                          | 0                     | 3             | 4              | 0              | 2                                                                                                    | 0  | 0             |                  |
| 11                         | 0                          | 0                     | 1             | 0              | 0              | 1                                                                                                    | 3  | 1             |                  |
| 12                         | 1                          | 0                     | 7             | 2              | 4              | 0                                                                                                    | 0  | 1             | 1                |
| Totals                     | 25                         | 3                     | 88            | 25             | 15             | 15                                                                                                    | 10 | 10            | 16               |

Participation totals less than one hour do not meet hour band criteria and will not be included in GPRA outcomes reporting

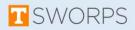

### For Student Demographic Reporting:

#### Race/Ethnicity

Enter the total number of participants for each race/ethnicity. While there are many ways in which individuals self-identify th own attiliation, 21APR follows guidance from the Department of Education's Orlice for Civili Rights for reporting racial and eth data. <u>Enter these totals into 21APR as aggregate totals in two groups</u>. PreK-Stin grades and 6th-12th grades.

| Race/Ethnicity                      | Pre-K - 5th | 6th - 12th |
|-------------------------------------|-------------|------------|
| American Indian or Alaska Native    | 0           | 0          |
| Asian                               | 0           | 0          |
| Black or African American           | ٥           | 0          |
| Hispanic or Latino                  | α           | 0          |
| Native Hawalian or Pacific Islander | 0           | 0          |
| White                               | 0           | 0          |
| Two or More Races                   | ٥           | •          |
| Data not provided                   | ٥           | 0          |
|                                     | :0/0        | 0/0        |

#### Sex

Enter the total number of participants for each sex. While there are many ways in which individuals self-identify their own artiliation. 21AFR follows guidance from the Department of Education Office for GWH Rights for reporting on sex. <u>Enter these totals</u> into 21AFR agregate totals in two groups. Prek-Sth and 6th-12th grades.

| Sex                            | Pre-K - 5th | 6th - 12th |
|--------------------------------|-------------|------------|
| Male                           | 0           | 0          |
| Female                         | 0           | 0          |
| Not Reported in Male or Female | 0           | 0          |
| Data not provided              | 0           | 0          |
|                                | 0/0         | 0/0        |

#### **Population Specifics**

In this section, the number of participants does not have to equal the total participants for the Center because some participants may be reported in more than one category and some may be reported in none. <u>Enter these totals into 21AFR as aggregate totals in</u> two groups. <u>Prek-5th orgates and 6th "2th orgates</u>.

| Population Specifics                        | Pre-K - 5th            | 6th - 12th             |  |  |
|---------------------------------------------|------------------------|------------------------|--|--|
| Students who are English learners           | 0 or Data not provided | 0 or Data not provided |  |  |
| Students who are economically disadvantaged | 0 or Data not provided | 0 or Data not provided |  |  |
| Students with disabilities                  | 0 or Data not provided | 0 or Data not provided |  |  |
| Family members of students                  | 0 or Data not provided | 0 or Data not provided |  |  |

# Use GPRA Population Specifics Report (320) on the Grantee Reports Screen:

320/120 GPRAPopulatio

#### GPRA Population Specifics

FRPL, Special Ed and ELL number of participants does not have to equal the total participants for the Center because some participants may be reported in more than one category and some may be reported in none. Sex and Race sections should equal total number of participants.

2022

Grantee Name: SWORPS Testing

| English Language, Lunch, Special Ed      | Pre K to 5th | 6th to 12th | Combined |
|------------------------------------------|--------------|-------------|----------|
| Limited English Language Proficiency     | 32           | 80          | 112      |
| Eligible for free or reduced price lunch | 54           | 102         | 156      |
| Special Needs                            | 34           | 54          | 88       |
| Sex                                      | Pre K to 5th | 6th to 12th | Combined |
| Female                                   | 44           | 91          | 135      |
| Male                                     | 44           | 69          | 113      |
| Not Reported In Male or Female           | 2            | 8           | 10       |
| Data Not Provided                        | 1            | 4           | 35       |
| Race/Ethnicity                           | Pre K to 5th | 6th to 12th | Combined |
| American Indian or Alaska Native         | 4            | 15          | 19       |
| Asian                                    | 15           | 13          | 28       |
| Black or African American                | 7            | 27          | 34       |
| Hispanic or Latino                       | 13           | 16          | 29       |
| Native Hawaiian or Pacific Island        | 10           | 11          | 21       |
| White                                    | 29           | 40          | 69       |
| with the                                 |              |             |          |
| Two or more races                        | 6            | 46          | 52       |

# ELAP does not have any data on the number of family members served.

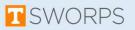

To report on the number of students who attended each type of Activity and the total number of hours the activity was offered:

| Activity                                                                            | How meny perticipents<br>attended this Activity during<br>the school yeer? | How many total hours of this<br>Activity did you offer during<br>the school year? |
|-------------------------------------------------------------------------------------|----------------------------------------------------------------------------|-----------------------------------------------------------------------------------|
| Academic Enrichment                                                                 | . 0                                                                        | ( a)                                                                              |
| Activities for English Learners                                                     | a                                                                          | a                                                                                 |
| Assistance to Students who have<br>been Truant, Buspended, or Expelled              | ø                                                                          | ø                                                                                 |
| Career Competencies and Career<br>Readiness                                         | ė                                                                          | a                                                                                 |
| Cultural Programs                                                                   | a                                                                          |                                                                                   |
| Drug and Violence Prevention and<br>Counseling                                      | d                                                                          | ø                                                                                 |
| Expanded Library Service Hours                                                      | a                                                                          | ( <i>a</i> )                                                                      |
| Healthy and Active Lifestyle                                                        | a                                                                          | Ø                                                                                 |
| Literacy Education                                                                  | đ                                                                          | ø                                                                                 |
| Parenting Skills and Family Literacy                                                | a                                                                          | a                                                                                 |
| Science, Technology, Engineering, and<br>Mathematics, including computer<br>science | a                                                                          | ø                                                                                 |
| Services for individuals with<br>Disabilities                                       | a                                                                          |                                                                                   |
| Telecommunications and Technology<br>Education                                      | (, <b>e</b> ),                                                             | .0                                                                                |
| Weil-rounded Education Activities,<br>including credit recovery or<br>attainment    | a                                                                          | ø                                                                                 |

# Use the GPRA Activity Report (339) in the Grantee Reports Screen:

| PRA Activity                                                           |           |                     | 2022 |
|------------------------------------------------------------------------|-----------|---------------------|------|
| RA Activity Categories with number of participants and hours.          |           |                     |      |
| Grantee: SWORPS Testing                                                |           |                     |      |
| GPRA Category Name                                                     | Attendees | Participation Hours |      |
| Academic Enrichment                                                    | 139       | 444                 |      |
| Assistance to Students who have been Truant, Suspended, or<br>Expelled | 23        | 26                  |      |
| Career Competencies and Career Readiness                               | 24        | 38                  |      |
| Drug and Violence Prevention and Counseling                            | 43        | 69                  |      |
| Healthy and Active Lifestyle                                           | 36        | 38                  |      |
| Literacy Education                                                     | 50        | 120                 |      |
| Science, Technology, Engineering, and Mathematics                      | 97        | 572                 |      |
|                                                                        |           |                     |      |

ELAP does not capture hours spent in Cultural Programs, Expanded Library Service Hours, Parenting Skills and Family Literacy, Services for Individuals with Disabilities, and Telecommunications and Technology Education.

Participation Hours for each activity was calculated by adding up the longest amount of time in minutes a student attended the activity each day for the year. AM and PM are counted separately.

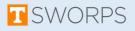

ELAP does not capture data on staff or volunteers. This data will have to come from another source.

| Staffing Type                     | Number of Paid | Number of Volunteer |  |
|-----------------------------------|----------------|---------------------|--|
| Administrators                    |                | 0                   |  |
| College Students                  | Ð.             | Ð                   |  |
| Community Members 🥐               | <u>a</u>       | D .                 |  |
| High School Students              | ø              | D                   |  |
| Parents                           |                | ( <b>p</b> )        |  |
| School Day Teachers               | <i>a</i>       | D .                 |  |
| Other Non-Teaching School Staff 🥐 |                | 0                   |  |
| Subcontracted Staff               | , J            | Ð                   |  |
| Other                             | 0              | (p)                 |  |
| Total                             | 0 Paid Staff   | 0 Volunteer Staff   |  |

Please contact the Help Desk if you need any additional support.

sworpshelpdesk@utk.edu

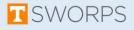